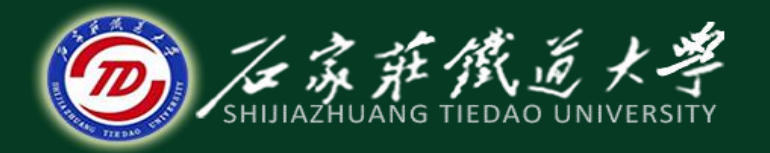

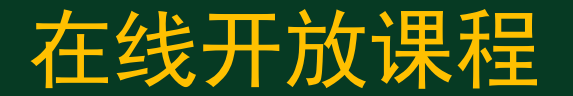

## 模拟量输入输出

# D/A转换应用程序设计

主讲 :燕延

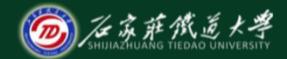

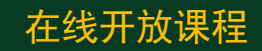

目录

**D/A**转换应用举例

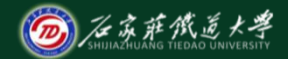

# 在线开放课程 【例**1**】 锯齿波的产生。

## **DAC0832**锯齿波发生器电路

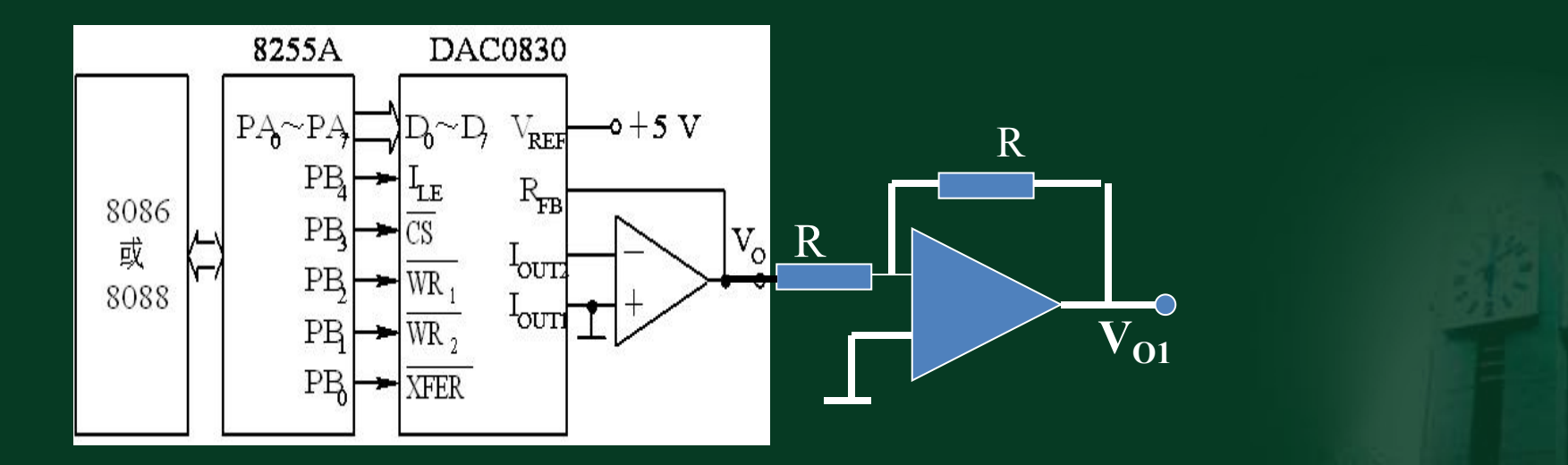

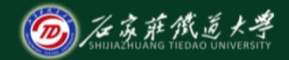

### 在线开放课程

控制程序清单如下:

;**8255A**初始化

**MOV DX, 0E003H;8255A**的控制端口地址 **MOV AL, 80H;**设置**8255A**的方式字 **OUT DX, AL**

;**B**口控制**DAC**的转换

**MOV DX, 0E001H**;**8255A**的**B**口地址 **MOV AL, 10H;0001 0000B**置**0830**为直通工作方式 **OUT DX, AL**

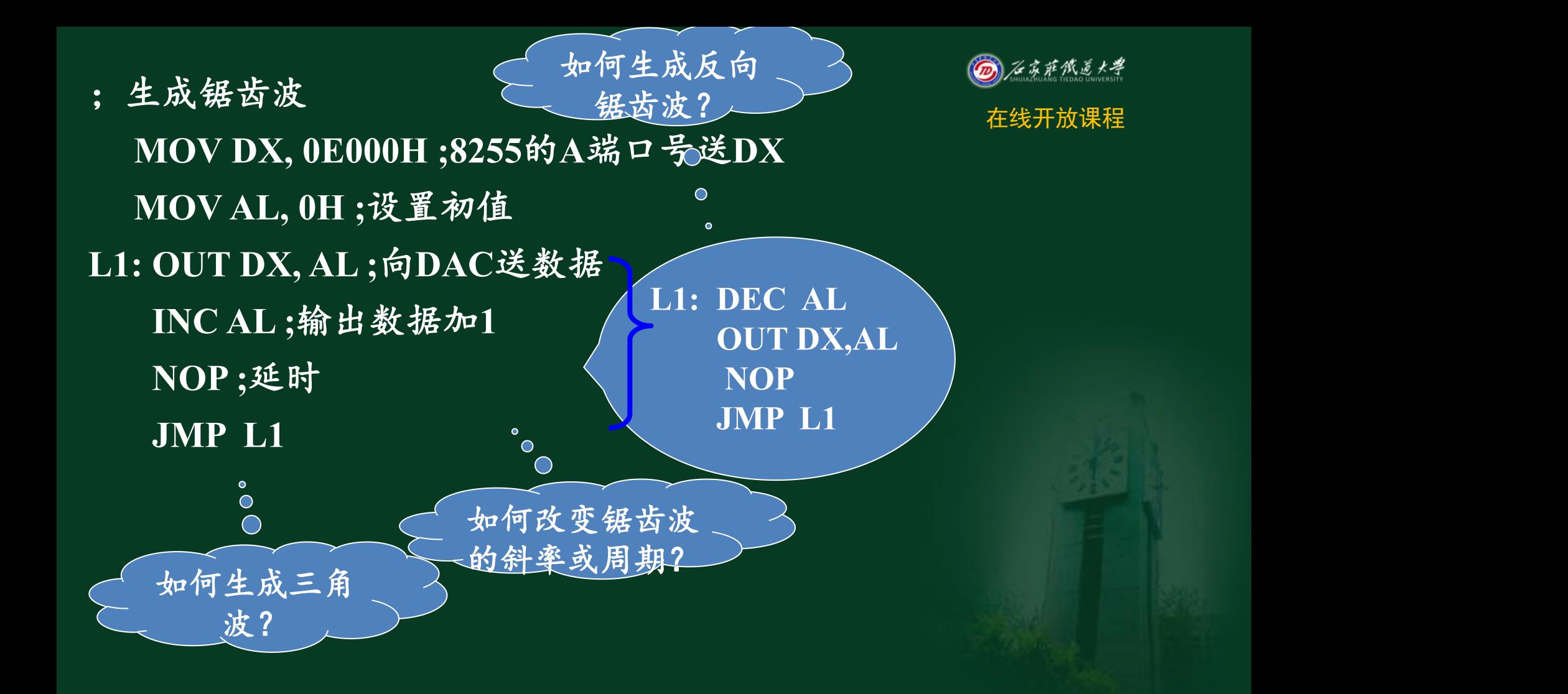

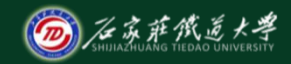

【例2】 三角波的产生。<br>在原有硬件电路的基础上,换用下述程序即可产生一角波。 <sup>在线开放课程</sup> 在原有硬件电路的基础上,换用下述程序即可产 **MOV DX**,**0E000H**  $\overline{\text{MOV AL, OH}}$ ; 输出数据从( **L2**:**OUT DX**,**AL INC AL**;输出数据加**1 JNZ L2**;**AL**是否加满?未满,继续 **MOV AL**,**0FFH**;已满,**AL**置全"**1" L3**:**OUT DX**,**AL DEC AL** ;输出数据减**1 JNZ L3** ;**AL**是再减到"**0"**?不是,继续 **JMP L2** 如何生成 梯形波? 我们的人们也不能让我们的人们的人们的人 若要求三角 波的最低电 压**1.5V,**最高 电压为**3.5V**, 咋办?

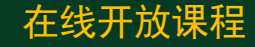

【例**3**】在原有硬件电路的基础上,输出幅值为**1.5~3.5V**的三角 波。

- 分析:**1.5V**对应的数字值为(**255\*1.5/5=77**)
	- **1.5V**对应的数字值为(**255\*3.5/5=179**)
- **MOV DX**,**0E000H**
- **MOV AL**,**77**;输出数据从**1.5V**开始
- **L2**:**OUT DX**,**AL**
	- **INC AL**;输出数据加**1**
	- **CMPAL, 179**;输出是否升到**3.5V**
	- **JB L2**;不到继续
- **L3**:**OUT DX**,**AL**
	- **DEC AL** ;输出数据减**1**
	- **CMPAL, 77;**输出是否降到**1.5V,**
	- **JA L3** ;不到继续
	- **JMP L2** ;继续产生三角波

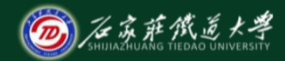

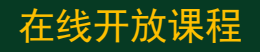

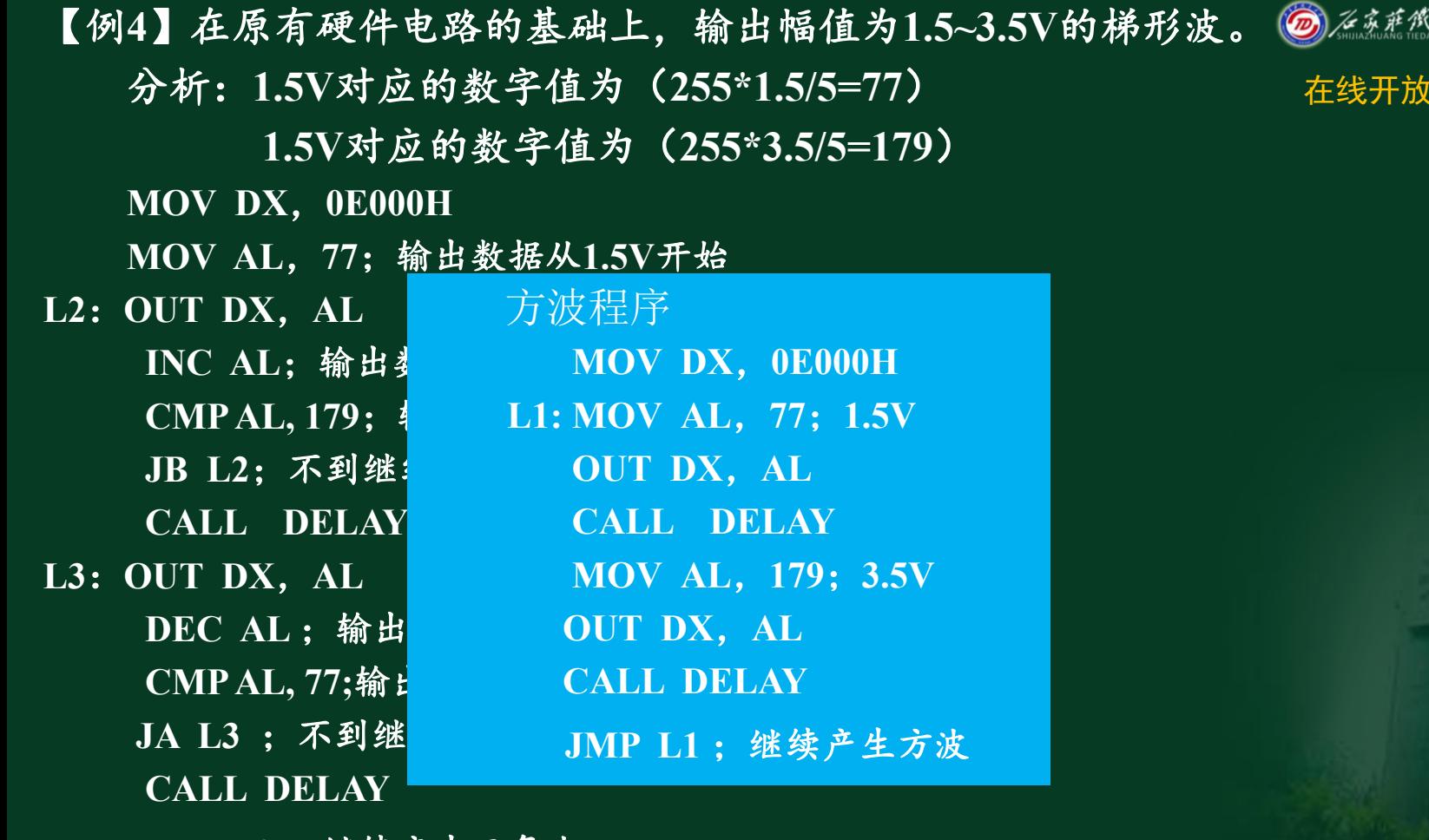

### 在线开放课程

**JMP L2** ;继续产生三角波

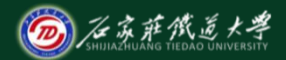

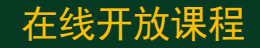

## 本讲小结 本讲介绍了**D/A**转换程序 设计方法和例题。